桐生市職業訓練センター パソコンスキルアップコース

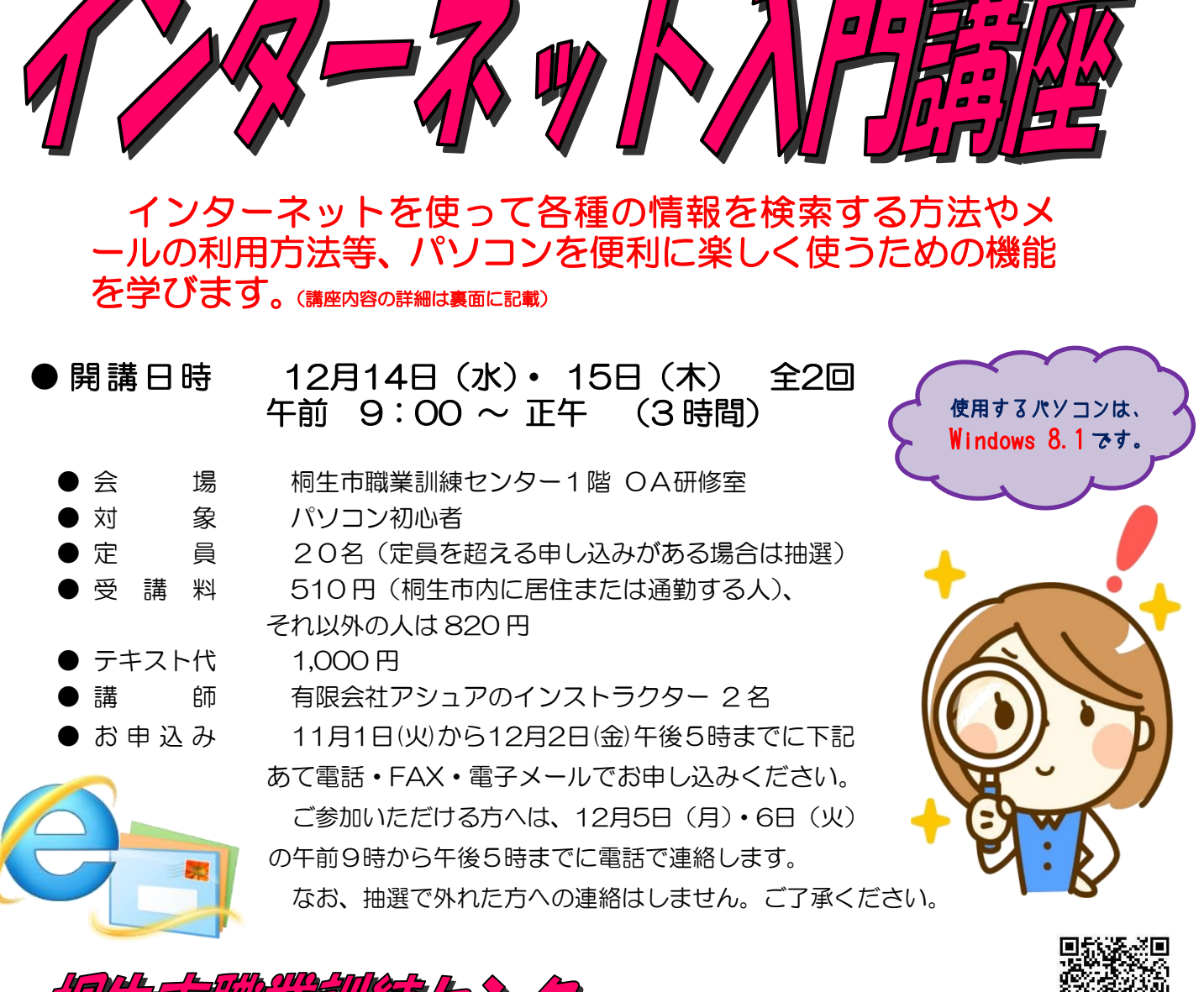

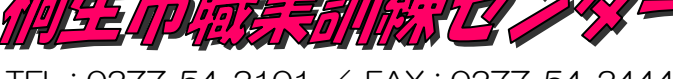

桐生市相生町5-51-10 E-mail: kirikunc@sunfield.ne.jp

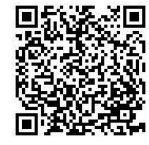

TEL:0277-54-2101 / FAX:0277-54-2444

URL:http://www.sunfield.ne.jp/~kirikunc/

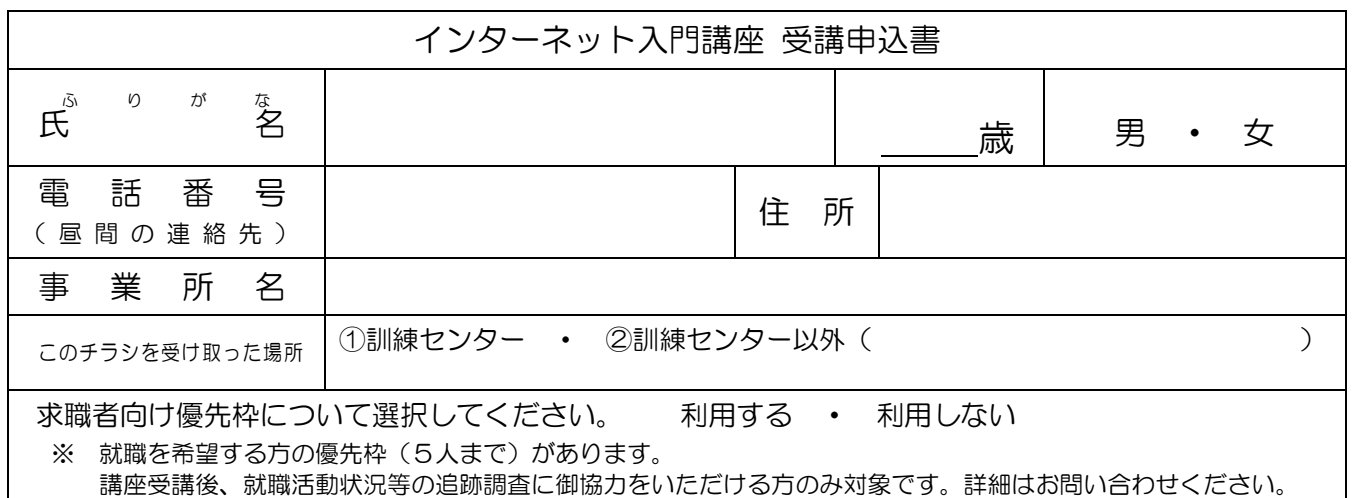

お申込みいただいた個人情報は、本センターの事業運営以外の目的には使用いたしません。

桐生市職業訓練センター パソコンスキルアップコース

インターネット 入門講 座

12 月 14 日(水)・15 日(木) 全2日間 午前9:00~正午

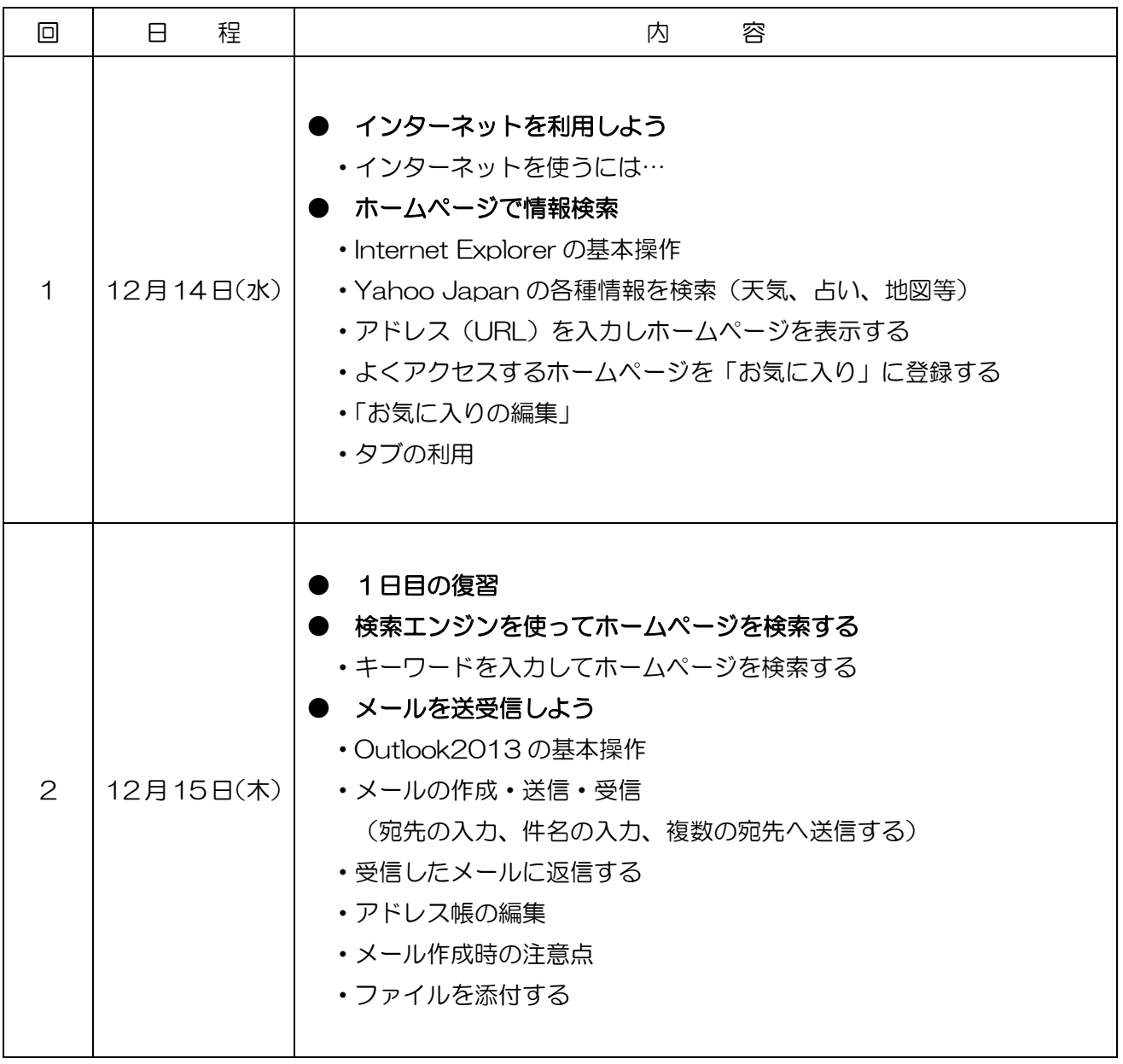

※講座の進行状況により変更になる場合がありますのでご了承ください。